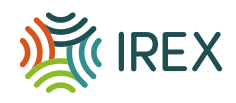

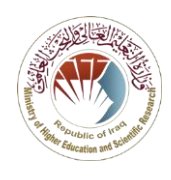

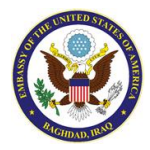

وزارة التعليم العالي والبحث العلمي ، إدارة البحث والتطوير، ومنهاج برنامج التدريب المهني للتعلم الإلكتروني (إعداد المدرّبين) المعد من قِبل منظمة آير كس

**فريق منظمة آيركس إلعداد وتدريس المنهج وإيضاحه وتقديم التدريب**: فريق آيركس في العراق **المدربون الخبراء في هيئة التدريس بالواليات المتحدة**: السيد توم فينتون ، والدكتور باتريك أوشي ، والدكتورة آمي تشيني **المحاضرون الخبراء من الجامعات العراقية**: د. عامر األمير ، د. مازن الحكيم ، د. جالل جليل ، د. عدي أحمد ، د. محمود شكر محمود

**وصف البرنامج**

الهدف من برنامج التدريب المهني للتعلم اإللكتروني هو دعم أعضاء الهيئة التدريسية في دمج التعلم اإللكتروني بنجاح على نطاق واسع عبر مختلف الجامعات العراقية. سيتيح التدريب للهيئات التدريسية اكتساب مفاهيم وطرق j التعلم اإللكتروني ، والمحتوى اإللكتروني ، والتربية الفعالة عبر اإلنترنت وتصميم الدورة التدريبية. كذلك ستتمكن الهيئات التدريسية من تطوير فهم افضل للتعلم اإللكتروني في سياق نظام التعليم العالي في العراق ، واإلطالع على البرامج التقنية ذات الصلة بالتعلّم عبر الإنترنت ، وتطبيق المعرفة والمهارات المكتسبة من خلال تصميم دورة التعلم اإللكتروني الخاصة بموادهم التدريسية لهذا العام الدراسي. عند االنتهاء من الدورة ، سيكون لدى أعضاء الهيئات التدريسية المعرفة والمهارات الأساسية اللازمة لتدريب أفراد آخرين في مؤسستهم الجامعية.

**متطلبات المشاركة**

يجب أن يكون لدى المجموعة المختارة الخبرة ذات الصلة في التدريس و / أو التدريب من اجل المشاركة في هذه الدورة ، باإلضافة إلى امتالكهم معرفة مناسبة بمحتوى الدورة. يجب أن يكون لدى المشاركين فهم أولي في الأساسيات التربوية للتدريس والتعلّم وأن يمتلكوا مهارات الحاسوب الأساسية ، بما في ذلك استخدام MS Office ومنصات الويب ومتصفحات اإلنترنت. **يجب كذلك على المشاركين إكمال جميع األقسام التدريبية الثالث والواجبات الدراسية / الواجبات المنزلية المطلوبة إلى مستوى مر ٍض من أجل الحصول على شهادة لبرنامج التدريب** ، وسيتم كذلك مراقبة حضور الجلسة يوميًا.

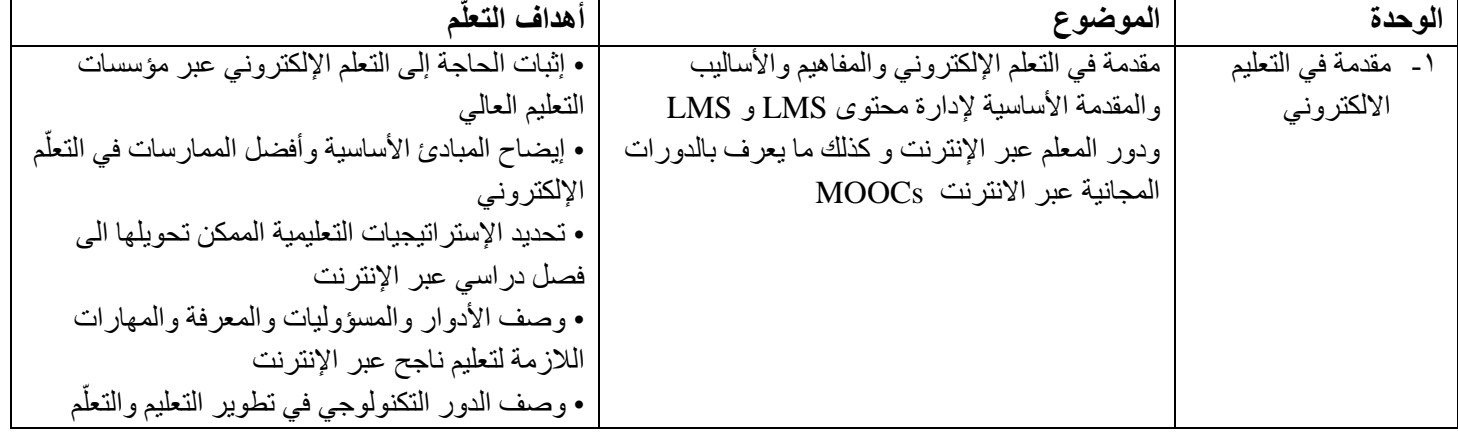

**: مقدمة في مفاهيم وطرق التعلم اإللكتروني / أنظمة إدارة التعلم القسم االول**

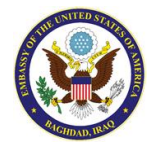

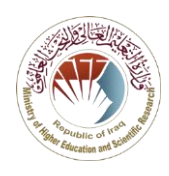

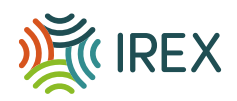

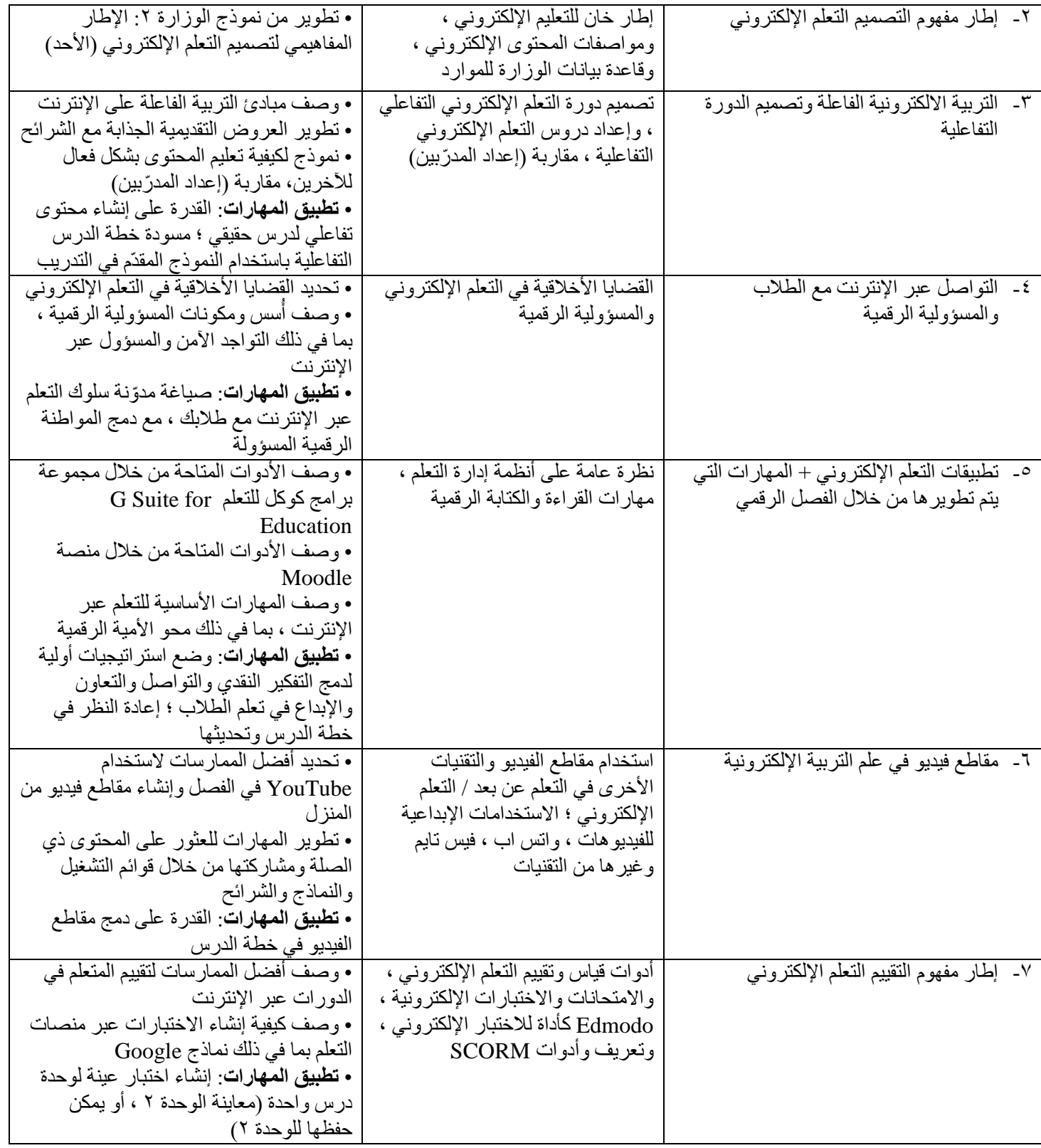

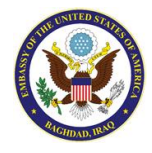

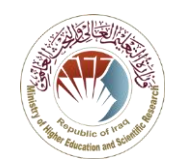

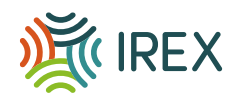

## القسم الثاني: مجموعة برامج كوكل التعلمية G Suite for Education وإدارة و تنفيذ أنظمة إدارة التعلّم

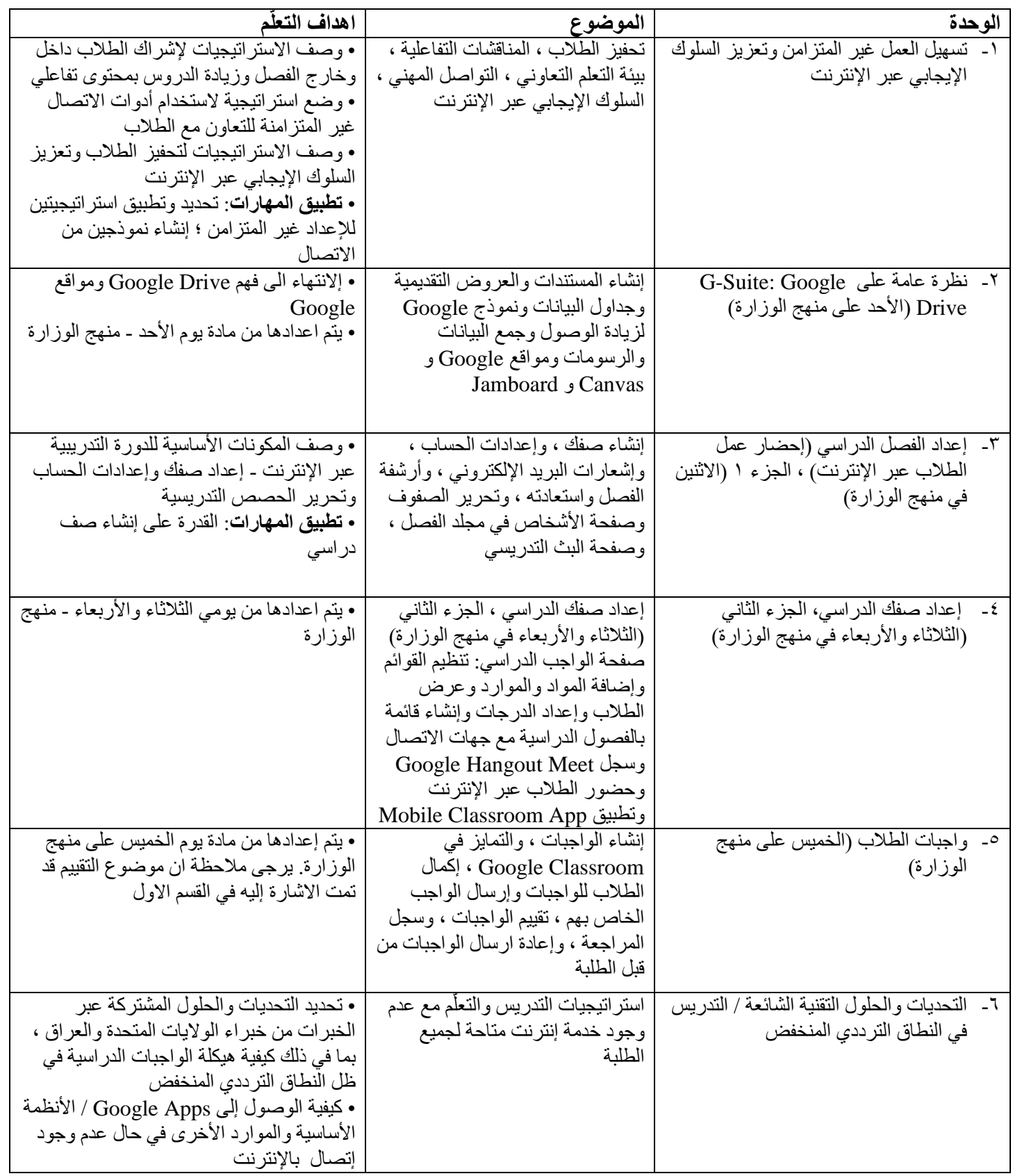

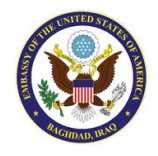

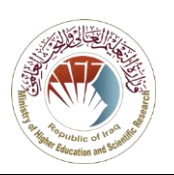

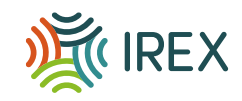

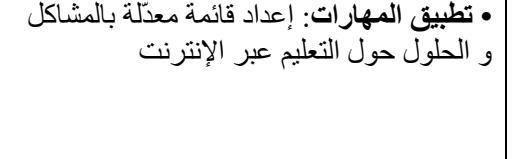

## **القسم الثالث: منصات مؤتمرات الفيديو وخدمات مشاركة الفيديو للتواصل والتعاون في التعلم اإللكتروني**

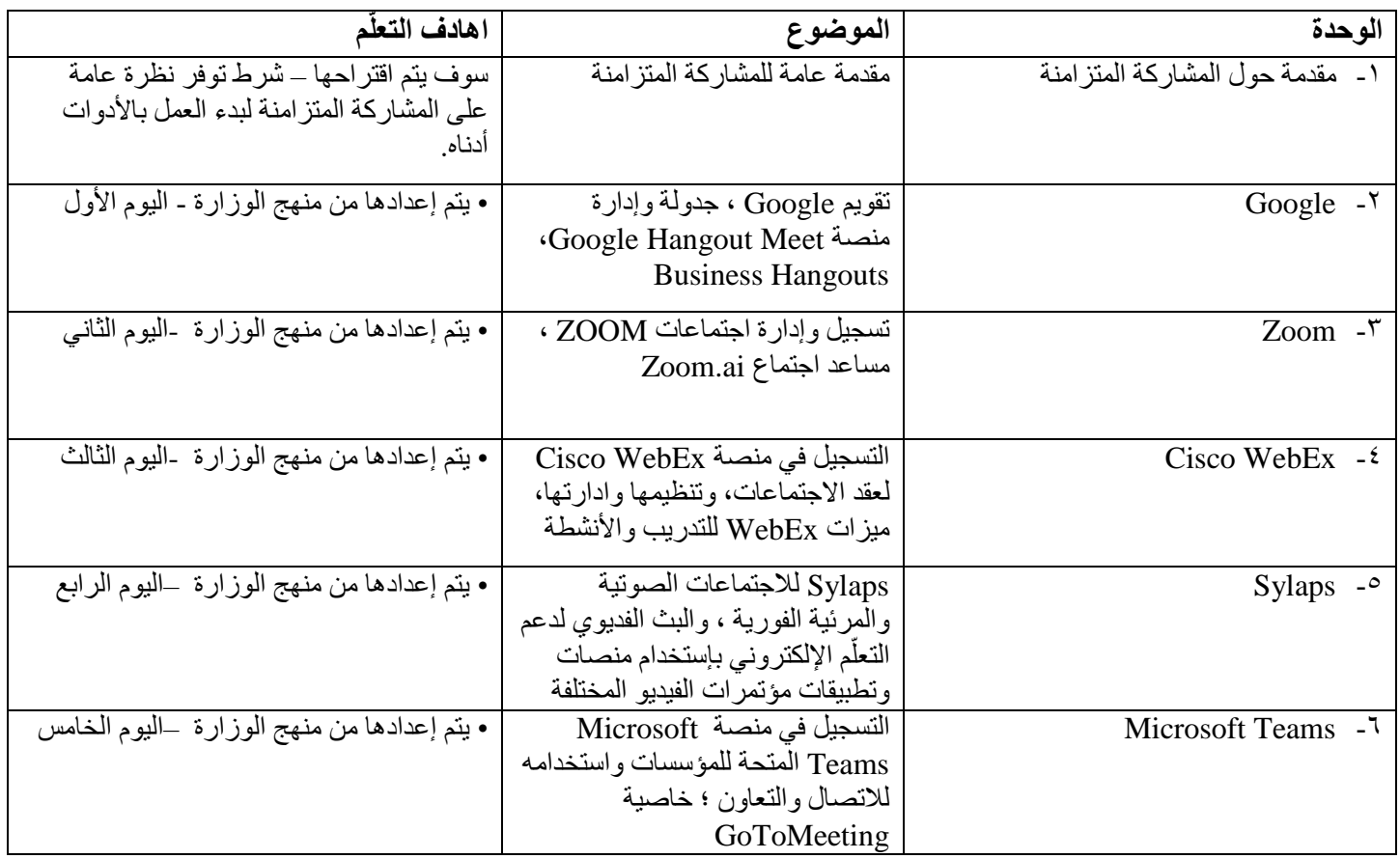